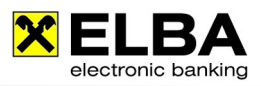

# **SWIFT MT940**

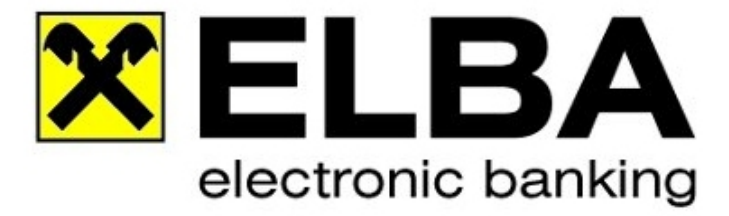

## **ELBA-business 5.7.0**

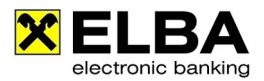

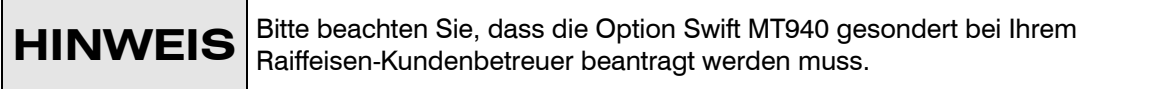

### **1.1 Definition**

Der SWIFT MT940 (= Message Type 940) ist ein elektronischer Kontoauszug, der, auf einem genormten Dateiformat basierend, SWIFT-Standards entspricht.

Mit dem SWIFT MT940 können Sie die Kontoauszüge Ihrer Konten, die Sie bei einem ausländischen Bankinstitut führen, mittels ELBA-business verwalten.

#### **1.2 Voraussetzungen**

Wenn Sie ein Fremdkonto bei einer ausländischen Bank führen und Sie den SWIFT MT940 für dieses Konto in ELBA-business nutzen möchten, dann sind folgende Punkte zu klären bzw. zu beantragen:

- Die ausländische Bank, bei der Sie Ihr Konto führen, muss das SWIFT-Format anliefern können.
- Damit das ausländische Fremdkonto in ELBA-business miteingebunden werden kann, beantragen Sie dieses bitte bei Ihrem Raiffeisen-Kundenbetreuer. Ihr Betreuer teilt Ihnen mit, welche Daten Sie von der ausländischen Bank benötigen.

### **1.3 Aufruf des SWIFT MT940**

Um den SWIFT MT940 in ELBA-business aufzurufen, gehen Sie bitte wie folgt vor:

- Wählen Sie den Menüpunkt <<Kontoinformationen>>
- **O** Klicken Sie auf <<**Kontoübersicht>>**

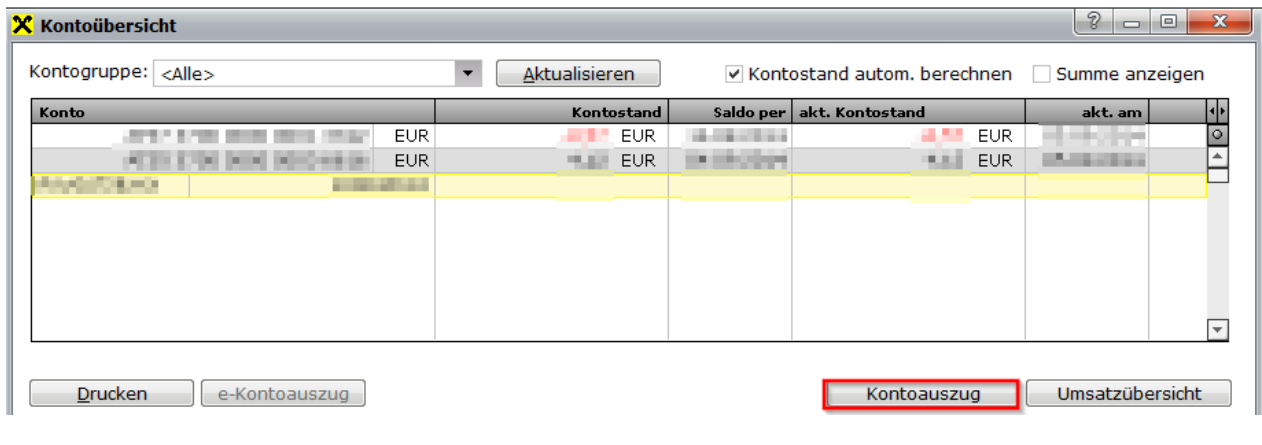

- Wählen Sie das gewünschte SWIFT-Konto aus
- **O** Klicken Sie auf die Schaltfläche <<**Kontoauszug>>**

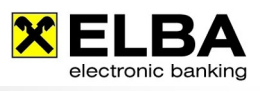

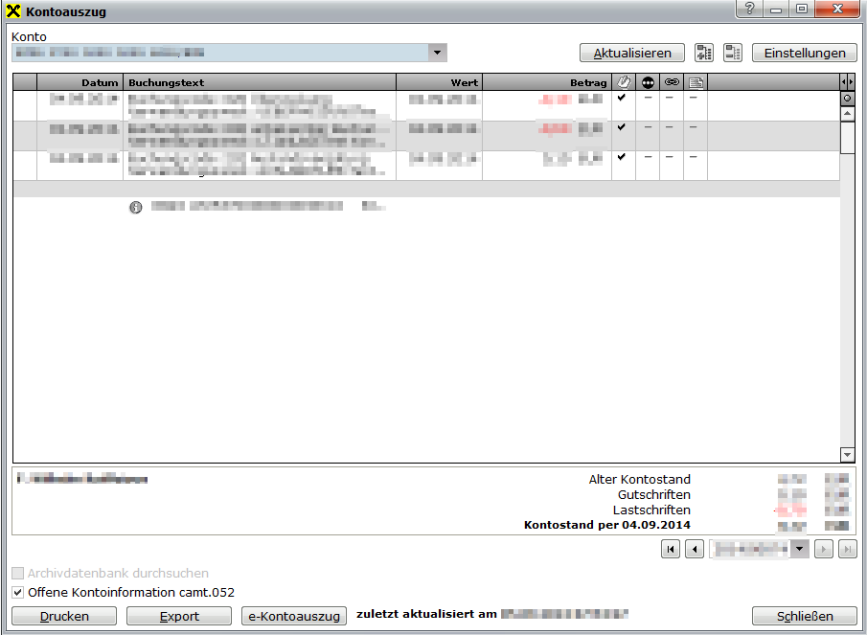

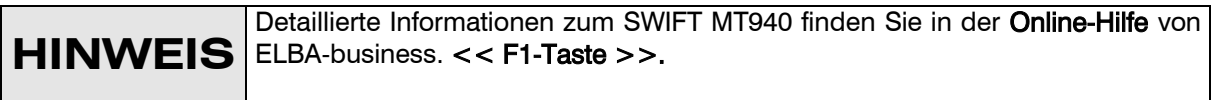